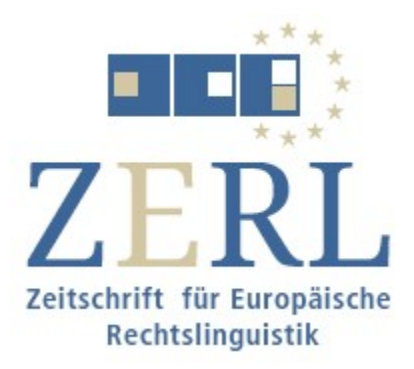

Das eJournal der Europäischen Rechtslinguistik (ERL) Universität zu Köln

# **Titre de la contribution**

Camille Martin

Date

urn:nbn.de:hbz:38-xxxxxx www.zerl.uni-koeln.de

Format de fichier attendu: Word ou LibreOffice

La police de caractères est Palatino Linotype 11 pts, et Palatino Linotype 10 pts pour les notes de bas de page.

Cette page est réservée aux **résumés**

- dans la métalangue (langue du manuscrit)

et, facultativement,

- dans une ou plusieurs langues officielles de l'UE.

(L'auteur.e est responsable de faire vérifier par des locuteur.e.s natif.ve.s spécialisé.e.s l'idiomaticité de toutes les versions linguistiques, notamment, bien entendu, du corps du texte).

Veuillez préciser jusqu'à 10 mots-clés pour votre contribution en [crochets].

→ Pour les styles définis, voir page 4 de la présente feuille de style.

Cette page est réservée à la **table des matières** de votre contribution.

Veuillez ne pas utiliser de format généré automatiquement (car cela ne sera pas convertible en format HTML).

Ne numérotez pas les pages de votre contribution.

**Veuillez supprimer complètement tout commentaire ou toute marque du « suivi des modifications ».**

Commencez votre corps du texte à cette page.

**Veuillez numéroter les unités de sens (sur un sujet) de votre contribution par numéros de point. Les unités des sens peuvent être plus longues qu'un paragraphe du texte.**

**N'utilisez pas de numérotation automatique (qui n'est pas convertible en HTML). Les chiffres figurent en 11 pts entre des < crochets inclinés > avec un espace avant et après le nombre (voir ci-dessous), alignés à gauche comme le texte.** 

**En outre, veuillez sélectionnez le numéro de point et la ligne suivante et cocher la case « paragraphes solidaires » sous l'onglet « enchaînements » dans les options du paragraphe afin d'empêcher un numéro de point dans une ligne orpheline laissée par un saut de page. Les numéros seront utilisés pour faire référence à la version HTML (qui ne comporte pas de numéros de page).**

# **1 Avant-propos**

## **1.1 Le but de cette étude**

#### **1.1.1 Titre**

#### $< 1 >$

Le corps du texte est subdivisé en sections et sous-sections, jusqu'à trois niveaux, et en points numérotés. Ne pas utiliser le numérotage automatique pour les titres. Un titre ne doit être plus longue qu'une ligne.

Titre de premier niveau : Palatino Linotype 14 pts, caractères gras, bleu (la couleur sera ajustée par nous plus tard), chiffre arabe sans point final, 1 touche tabulation, interligne simple, aligné à gauche (non-justifié)

Titre de deuxième niveau : Palatino Linotype 13 pts, caractères gras, bleu, chiffres arabes sans point final, 1 touche tabulation, interligne simple, aligné à gauche (non-justifié)

Titre de troisième niveau : Palatino Linotype 11 pts, caractères gras, bleu, chiffres arabes sans point final, 1 touche tabulation, interligne simple, aligné à gauche (non-justifié)

< 2 >

En considérant que notre journal est lu dans toute l'Europe et ailleurs, et par des linguistes et des professionnel.le.s de droit, soyez aussi explicite que possible, parfois un surplus d'information peut être utile.

Les marges sont de 2,5 cm à gauche et à droite, et de 2 cm en haut et en bas. L'alignement des paragraphes est justifié. L'espacement des lignes est de 1,15, avec ajout de 0,20 cm (6 pts) «espace après le paragraphe».

Veuillez ne pas utiliser d'en-têtes ou de pieds de page.

Pour faire emphase d'une expression utilisez les caractères **gras**, et non pas d'italiques.

#### $< 3 >$

Veuillez utiliser le style suivant pour les crédits dans le corps du texte : Nom de famille de l'auteur.e année : numéro de page. Le nom de l'auteur.e (non pas de l'éditeur.e) est en petites capitales (Word : sélectionnez le nom, Ctrl + Maj + Q). La citation peut prendre la forme DUBOIS (2010 : 3-5) ou (DUBOIS 2010 : 3-5) ou, au cas des citations non-littérales (voir Dubois 2010 : section 2.5.7), selon le contexte. N'utilisez pas « i*bidem, ibid.*, *op. cit*., *loc. cit., supra, infra* ».

Une citation courte est incluse dans le corps du texte : « Citation littérale [...] entourée de guillemets français, sans italiques » (DUBOIS 2016 : 50 pp.). N'utilisez pas « *et seq.* ». Signalez une omission comme suit: [...] et mettez toute modification apportée entre [crochets]. Une citation longue est présentée comme suit :

Alinéa par 1 cm, interligne simple, 10 pts, sans espace après le paragraphe (mais laissez une ligne vide après la citation), sans guillemets, suivi par la mention de la source comme cidessous.

(DUBOIS 2016 : 100)

Les citations à l'intérieur des citations sont entourées de guillemets anglais. La référence complète se trouve dans la section « Références bibliographiques ». Le/la lecteur/lectrice doit être capable d'identifier l'entrée correspondante de la section Références bibliographiques par le nom de famille de l'auteur.e et l'année de la publication. Lorsque vous citez deux auteur.es ayant le même nom de famille, identifiez-les dans le corps du texte par l'initiale de leurs prénoms : C. DUBOIS (2010) et A. DUBOIS (2012). Si vous citez plusieurs articles/ouvrages de la/du/des même(s) auteur.e(s) au cours de la même année, utilisez des petites lettres, par exemple 2020a, 2020b.

Lorsque plusieurs sources sont citées simultanément, séparez-les par des points-virgules, par exemple (MARTIN/DUBOIS 2010: ch. 3; LEROY et al. 2013). L'ordre suit la pertinence/importance plutôt que l'ordre alphabétique ou chronologique. Lorsqu'il y a plusieurs auteur.e.s à un ouvrage, utilisez une barre oblique entre leurs noms de famille, lorsqu'il y a quatre auteur.e.s ou plus, le/la premier.e est suivi.e de « et al. ». Citez plusieurs ouvrages du/de la même auteur.e comme suit : DUBOIS (2010 : 33, 2013 : 21p).

N'utilisez pas de prénoms, de titres universitaires ou professionnels des auteur.e.s.

 $< 4 >$ 

Les tableaux et schémas doivent être présentés dans le manuscrit aux endroits prévus et numérotés « Tableau 1, Tableau 2, Figure 1, Figure 2 » etc., en dessous du corps du tableau/figure en 10 pts. La résolution des images doit être de 300 dpi (.jpg) et celle des schémas 600 dpi. Dans la mesure du possible, fournissez des graphiques vectoriels (plutôt que des bitmaps) afin de permettre un zoom de la version numérique sans perte de qualité.

En même temps que le manuscrit dans Word ou LibreOffice, soumettez un PDF qui montre comment le texte et les graphiques devraient être visualisés ultérieurement.

Assurez-vous d'avoir les autorisations nécessaires pour toute utilisation de matériel sous copyright.

Les références, dans le corps du texte, se feront aux sections (sous la forme: voir section 3.2), aux numéros de points (voir point 7), aux notes de bas de page (voir NB 18), aux exemples (voir ex. (8b)), aux schémas et aux tableaux (voir tableau 2) en indiquant leur numéro, car il n'y a pas de numéros de page dans la version HTML. Évitez d'utiliser « voir ci-dessus / *supra,* voir ci-dessous / *infra* » et des expressions telles que « dans le tableau suivant ».

 $< 5 >$ 

Utilisez des exemples pour illustrer vos thèses et pour en apporter la preuve. Les exemples sont en italiques, interligne simples. Au lieu d'un « espace ajouté après le paragraphe », laissez une ligne vide après l'exemple. Le numéro de l'exemple se trouve entre parenthèses, en utilisant a., b., etc. pour les exemples subordonnés. Une traduction idiomatique dans la métalangue (paraphrase sémantique) est jointe entre guillemets simples, par exemple *rule of law* 'état de droit'. Une traduction n'est pas nécessaire pour les versions linguistiques parallèles (synoptiques), sauf si vous souhaitez signaler une divergence. Veuillez garder toutes les lignes d'un exemple ensemble sur la même page en sélectionnant « paragraphes solidaires » sous l'onglet « enchaînements » dans les options du paragraphe (ce qui empêche les orphelins et les veuves). La source d'un exemple est indiquée sur la même ligne que le numéro de l'exemple, du même que les abréviations officielles des langues citées.

#### (1) EP-PE\_TC1-COD(2012)0011, art. 5, point e ter (EN, FR, DE)

a. *… using appropriate technical or organisational measures ...*

b. *… à l'aide de mesures techniques ou organisationnelles appropriées ...*

c. *… durch geeignete technische und organisatorische Maßnahmen ...*

 $(T)$  TUE, Art. 1 phrase 5 (EL)

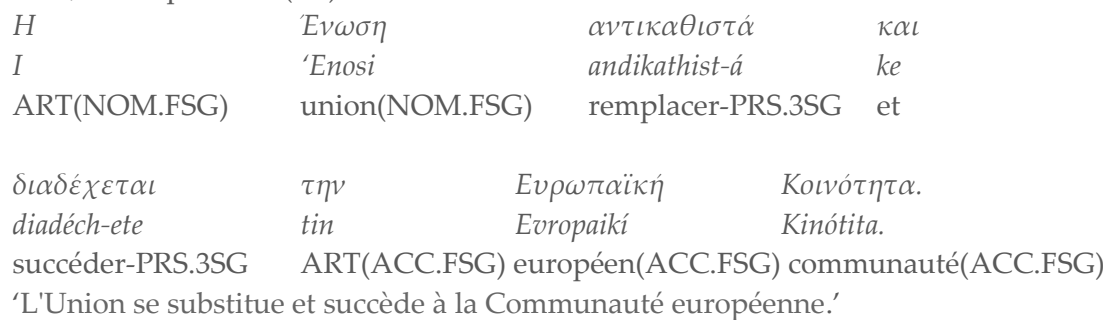

Pour des exemples pris des langues qui sont plutôt connues par un petit segment de lecteurs/lectrices, donnez une traduction morphémique interlinéaire en plus d'une traduction idiomatique. Alignez les mots et gloses correspondants sur l'aide des tabulations, suivez les règles édictées dans le Leipzig glossing rules pour les gloses interlinéaires (https://www.eva.mpg.de/lingua/pdf/Glossing-Rules.pdf) et fournissez une liste d'abréviations (p.ex. ART article (sens grammatical), PRS présent) sur une page supplémentaire précédant directement les références bibliographiques.

#### $< 6$

Les abréviations et acronymes dans le texte doivent être présentés sous forme intégrale à leur première utilisation, avec l'abréviation couramment utilisée entre parenthèses, par exemple le Parlement européen (PE) et la Cour européenne des droits de l'homme (CEDH).

Veuillez, en tenant compte des lecteurs/lectrices transdisciplinaire, également inclure ces abréviations dans la liste des abréviations.

Utiliser des majuscules initiales pour les institutions, les organes et les actes juridiques (p.ex., État membre, Avocat général, Traités de l'UE, Directive (UE) 2019/1937). Majuscules accentuées. Les abréviations telles que « p.ex. » sont utilisées sans espaces.

Les dates figurent comme suit : 2 octobre 2007.

 $< 7 >$ 

Veuillez utiliser des notes de bas de page, non pas de notes de fin. Dans le corps du texte, l'appel de note de bas de page suit la ponctuation.<sup>[1](#page-6-0)</sup> La note de bas de page commence par une lettre majuscule et se termine par un point. Le chiffre de la note de bas de page est aligné sur la marge de gauche, le texte est aligné à une touche tabulation, interligne simple, sans «espace après le paragraphe». Les exemples ci-dessous sont cité hors contexte.<sup>[2](#page-6-1)</sup> Les références à des textes juridiques dans la note de bas de page<sup>[3](#page-6-2)</sup> ne contiennent une référence complète que sur la première mention et la forme abrégée (voir points < 3 > et < 9 >) par la suite.

#### $< 8 >$

Les termes techniques figurent entre guillemets, par exemple « Wortlautauslegung », les latinismes *de facto, mutatis mutandis*, *ex æquo et bono* en italiques. Si une forme particulière d'écriture (orthographie) doit être signalée, elle est placée dans des crochets inclinés, par exemple < Dienst-Recht >. Les caractères phonétiques sont entre crochets [  $\int$  ] (veuillez utiliser les symboles Unicode API (Alphabet phonétique international), les expressions nongrammaticales sont marquées d'un astérisque \**nationals*.

# **2 Reference à la législation et à la jurisprudence**

#### < 9 >

Référence aux institutions de l'UE dans le corps du texte et dans les notes de bas de page (veuillez consulter<http://publications.europa.eu/code/fr/fr-390500.htm>en cas de doute) :

<span id="page-6-0"></span><sup>1</sup> Directive 85/337/CEE du Conseil du 27 juin 1985 concernant l'évaluation des incidences de certains projets publics et privés sur l'environnement (*Journal officiel* n° *L* 175 du 05/07/1985 p. 0040 – 0048).

<span id="page-6-1"></span><sup>2</sup> Voir l'arrêt de la Cour du 9 septembre 2003, Kik/HABM, C-361/01 P, ECLI:EU:C:2003:434, point 88.

<span id="page-6-2"></span><sup>&</sup>lt;sup>3</sup> Conclusions de l'Avocat général Kokott présentées le 17 mars 2005, Commission/Royaume d'Espagne, C-135/03, ECLI:EU:C:2005:175, NB 6.

Affaires de la Cour de justice de l'Union européenne

[\(http://publications.europa.eu/code/fr/fr-250903.htm\)](http://publications.europa.eu/code/fr/fr-250903.htm) :

- à première mention (suivi d'une référence complète dans une note de bas de page) : arrêt du 30 septembre 2003, Inspire Art, C-167/01, ECLI:EU:C:2003:512 au-delà : C-167/01, point 7
- arrêt du 15 janvier 2013, Espagne/Commission, T-54/11, ECLI:EU:T:2013:10
- arrêt du 15 juin 2011, de Brito Sequeira Carvalho/Commission, F-17/05 REV, ECLI:EU:F:2011:78
- arrêt du 5 février 1963, Van Gend en Loos/Nederlandse Administratie der Belastingen, 26/62, ECLI:EU:C:1963:1<sup>[4](#page-7-0)</sup>
- arrêt du 30 juin 1993, PE/Conseil et Commission, affaires jointes C-181/91 et C-248/91, ECLI:EU:C:1993:271
- · Conclusions<sup>[5](#page-7-1)</sup> de l'Avocat général Sharpston présentées le 22 juin 2011, Flachglas Torgau/Allemagne, C-204/09, ECLI:EU:C:2011:413, point 82

 $< 10$ 

Réglementation [\(http://publications.europa.eu/code/fr/fr-250900.htm](http://publications.europa.eu/code/fr/fr-250900.htm))

 à première mention indiquez un titre abrégé officiel ou usuel ou un mot-clé caractéristique :

Directive (UE) 2019/1937 (directive sur les lanceurs d'alerte)

au-delà : Directive (UE) 2019/1937

- à première mention : Règlement (UE) 2016/679 (règlement général sur la protection des données)
- à première mention : Traité sur l'Union européenne au-delà : TUE
- Règlement (UE) 2016/679
- Règlement (CE)  $n^{\circ}$  273/2004

Référence à des parties particulières :

- Directive (UE) 2019/1937, considérant 7
- Directive (UE) 2019/1937, article 12, paragraphe 1, point a)
- Décision du Conseil 88/376/CEE, Euratom (ressources propres), article 2,

paragraphe 1, point d)

Ne jamais omettre le sigle (l'acronyme) du domaine (UE), /CE, etc., qui fait partie intégrante du numéro de l'acte juridique.

<span id="page-7-0"></span><sup>4</sup> Avant 1989, C- n'a pas été utilisé avant le numéro d'affaire.

<span id="page-7-1"></span><sup>5</sup> Plurale tantum

 $< 11$ 

Lorsque vous citez les autorités judiciaires nationales, veuillez suivre le style national habituel. N'imposez pas aux références un ordre que le style national ne permet pas. Compte tenu du contexte, le pays auquel il est fait référence doit être clair.

• BVerfG, Arrêt de l'Erster Senat du 19 mai 2020 - 1 BvR 2835/17 – points 1-332, ECLI:DE:BverfG:2020:rs20200519.1bvr283517[\(http://www.bverfg.de/e/rs20200519\\_1bvr28351](http://www.bverfg.de/e/rs20200519_1bvr283517.html) [7.html](http://www.bverfg.de/e/rs20200519_1bvr283517.html))

au-delà : BVerfG, 19.05.2020 - 1 BvR 2835/17

• Thoburn v Sunderland City Council [2002] EWHC 195 (Admin)

 $< 12 >$ 

Citez la législation nationale selon les styles nationaux de l'État membre ou du pays tiers, mais rendez-la compréhensible pour le public étranger en utilisant une traduction (officielle) de son titre ou en indiquant brièvement son sujet.

- Art. 46 2007. évi II. törvény a harmadik országbeli állampolgárok beutazásáról és tartózkodásáról (Harmtv.) (loi hongroise concernant l'admission et le droit de séjour de ressortissants des pays tiers)
- § 1 paragraphe 1 Bundesgleichstellungsgesetz (Loi fédérale sur l'égalité des sexes)

# **3 Abréviations**

Sur cette page, veuillez fournir une liste d'abréviations (le cas échéant).

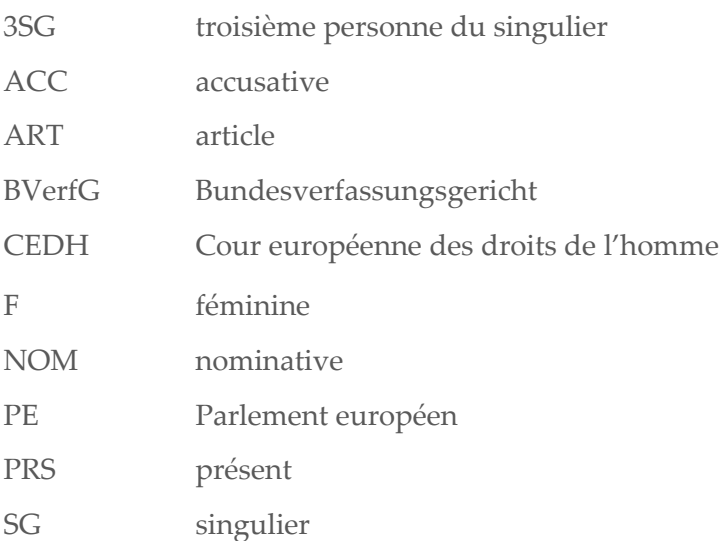

# **4 Références bibliographiques**

La section des références bibliographiques commence à une page supplémentaire à la fin de chaque contribution, texte non-justifié, retrait gauche de 1 cm, retrait de 1ère ligne négatif de 1 cm, sans espace après le paragraphe ni ligne vide. Assurez-vous que toutes les références citées dans le corps du texte, et uniquement celles-ci, y figurent.

Les références doivent être listées dans l'ordre alphabétique par nom de famille de l'auteur.e, avec plusieurs ouvrages du/de la (des) même(s) auteur.e(s) listés dans l'ordre chronologique croissant (la publication la plus ancienne en premier). Lorsqu'un.e auteur.e a publié des ouvrages avec différent.e.s coauteur.e.s ou coéditeur.e.s, les classer par ordre alphabétique par le nom du/de la deuxième auteur.e et, si nécessaire, par le/la troisième auteur.e à l'ordre : ouvrages personnels – ouvrages avec coauteur.e.s – ouvrages avec coéditeur.e.s. N'abréger pas les prénoms et répéter les noms à chaque référence. S'il y a plusieurs références pour un.e même auteur.e au cours de la même année, elles doivent figurer dans la liste de références dans leur ordre de citation (a, b, c), p.ex. 2004a, 2004b.

N'abrégez pas les noms des revues.

Indiquez le numéros complets des pages, p.ex. 827–851.

Chaque référence se termine par un point.

Les références bibliographiques en ligne ne sont pas présentées séparément.

Veuillez suivre les exemples suivants.

#### *Ouvrage*

ANSCOMBRE, J.-C. / DONAIRE, M.-L. / HAILLET, P.-P. (dir.) (2013). *Opérateurs discursifs du français. Éléments de description sémantique et pragmatique*. Berne, Peter Lang.

- DETTERBECK, Steffen (<sup>11</sup>2013). *Allgemeines Verwaltungsrecht mit Verwaltungsprozessrecht*. München, Verlag C. H. Beck.
- GREVISSE, Maurice / GOOSSE, André (<sup>16</sup>2016). *Le Bon Usage : langue française.* Bruxelles, De Boeck Supérieur.
- VAN DER JEUGHT, Stefaan (2015). *EU Language Law*. Groningen, Europa Law Publishing.

#### *Article dans un recueil (ouvrage collectif)*

- BIEL, Łucja (2019). "Theoretical and methodological challenges in researching EU legal translation". In : SIMONNÆS, Ingrid / KRISTIANSEN, Marita (dir.) : *Legal translation. Current Issues and Challenges in Research, Methods and Applications*. Berlin, Frank Timme. 25-39.
- BURR, Isolde (2013). "Article 55 [Languages and Deposit of the Treaty]". In : BLANKE, Hermann-Josef / MANGIAMELI, Stelio (dir.) : *The Treaty on European Union (TEU)*. Berlin/Heidelberg, Springer-Verlag. 1461-1525.
- MAYER, Franz C. (<sup>72</sup>2021). "Art. 19 EUV". In : GRABITZ, Eberhard / HILF, Meinhard / NETTESHEIM, Martin (dir.) : *Das Recht der Europäischen Union : EUV/AEUV. Kommentar.* München, C.H. Beck.
- MCAULIFFE, Karen (2012). "Language and Law in the European Union : The Multilingual Jurisprudence of the ECJ". In : TIERSMA, Peter M. / SOLAN, Lawrence M. (dir.) : *The Oxford Handbook of Language and Law*. Oxford, OUP. 200-216. DOI : 10.1093/oxfordhb/9780199572120.013.0015.
- WISSMANN, Hellmuth / SCHLACHTER, Monika (2020). "Art. 267 AEUV (ex-Art. 234 EGV) [Vorabentscheidung]". In : MÜLLER-GLÖGE*,* Rudi */* PREIS*,* Ulrich */* SCHMIDT, Ingrid (dir.) : *Erfurter Kommentar zum Arbeitsrecht (ErfK)*. München, C.H. Beck. points 1-51.

#### *Article de revue*

AUTEUR.E (année). "Titre". *Journal* Numéro, pages.

- NUSSBAUMER, Markus (2002). "Von Schwärmern und Skeptikern und ein Versuch, Realist zu sein – Bilanz und Entwurf des Sprachspiels vom unverständlichen Gesetz". *Rechtshistorisches Journal* 20, 644-655.
- BUSSE, Dietrich (1994). "Verständlichkeit von Gesetzestexten ein Problem der Formulierungstechnik? Zu Möglichkeiten und Grenzen einer semantischen Optimierung der Rechtssprache". *Gesetzgebung heute*, Cahier 2, 29–37.

#### *Article de revue en ligne*

AUTEUR.E (année). "Titre". *Journal* Numéro, URL (date de consultation). URN.

Veillez à ce que l'organisation auteur, l'année et le titre du document figurent dans la référence, ainsi que l'adresse internet/URL. Indiquez toujours la date à laquelle le matériel web a été consulté.

- CHARTIER-BRUN, Pascale / MAHLER, Katharina (2018). "Machine Translation and Neural Networks for a multilingual EU". *Zeitschrift für Europäische Rechtslinguistik* (ZERL). Köln, Europäische Rechtslinguistik, [http://zerl.uni-koeln.de/chartierbrun-mahler-2018](http://zerl.uni-koeln.de/chartierbrun-mahler-2018-machine-translation-eu.html) [machine-translation-eu.html](http://zerl.uni-koeln.de/chartierbrun-mahler-2018-machine-translation-eu.html) (20.06.2021). URN du PDF : urn:nbn:de:hbz:38-85979.
- GARZONE, Giuliana (2013). "Variation in the use of modality in legislative texts : Focus on *shall"*. *Journal of Pragmatics* 57, [http://www.sciencedirect.com](http://www.sciencedirect.com/) (18.02.2016).

#### *Site web*

ORGANISATION AUTEUR (année/s.d.) "Titre de la page / du document". In : *Titre de la page superordonnée.* Place/s.p., [http://www.website.com/relevant page](http://www.website.com/relevant%20page) (date).

Veuillez vous référer aux sites web dans un format parallèle à celui des articles pour que le contenu puisse être consulté après modification par le hoster. La plupart des sites web de

qualité indiquent la manière dont ils doivent être référencés; sinon, utilisez l'avis juridique. Exemple :

"How to cite WALS Online

We recommend that you cite

the general work as

Dryer, Matthew S. & Haspelmath, Martin (eds.) 2013. The World Atlas of Language Structures Online. Leipzig: Max Planck Institute for Evolutionary Anthropology. (Available online at http://wals.info, Accessed on 2020-03-26.)"

PARLEMENT EUROPÉEN (s.d.). *L'Observatoire législatif*.

<https://oeil.secure.europarl.europa.eu/oeil/home/home.do> (20.05.2021) UNION EUROPÉEN (s.d.). *Terminologie interactive pour l'Europe* (IATE). <https://iate.europa.eu/home>(20.05.2021).

## *Article de journal*

AUTEUR.E (année). "Titre". *Journal* (date de la publication), page, URL (date de consultation).